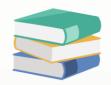

# How to restrict user to use Import & Export and Migration Assistant functions

# Scenario:

In QNE Software, there 3 types of import and export functions available.

- Migration Assistant
- IO Import
- Import From ...

However, some companies choose to restrict their users from using these functions to prevent unauthorized overwriting of existing data. This setting controls how users are restricted from utilizing these functions.

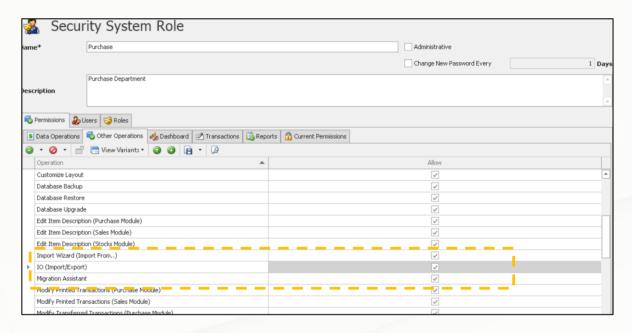

### Solution

1. Maintenance > User Role > Select the user roles you would like to control

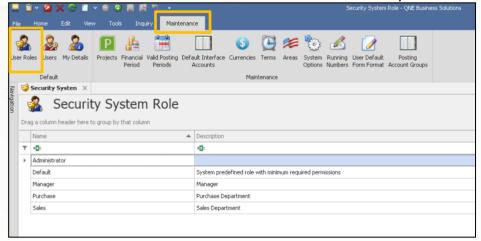

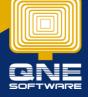

## Import Wizard (Import From...)

2. Permission > Other Operations > Tick the setting "Import Wizard (Import From)"

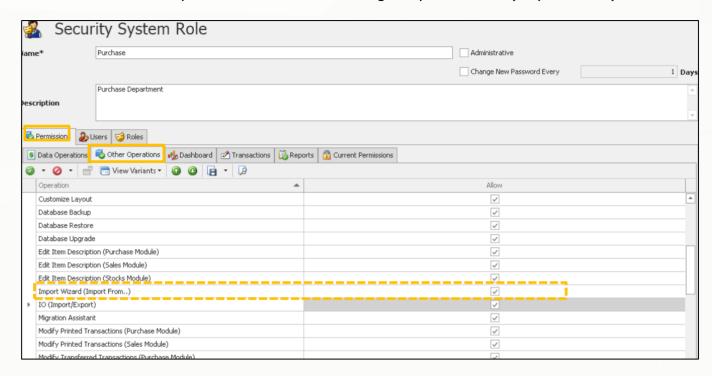

User able to use the "Import Wizard (Import from) "function

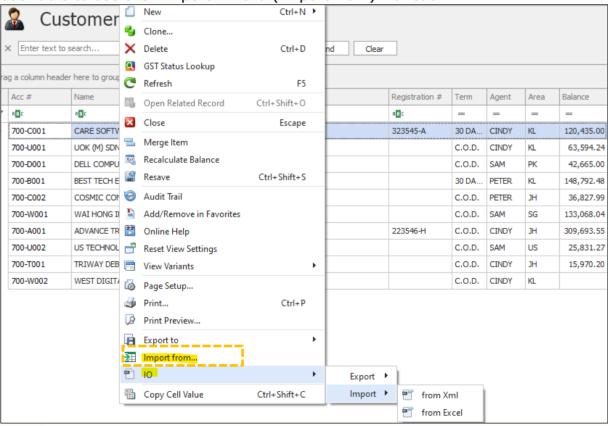

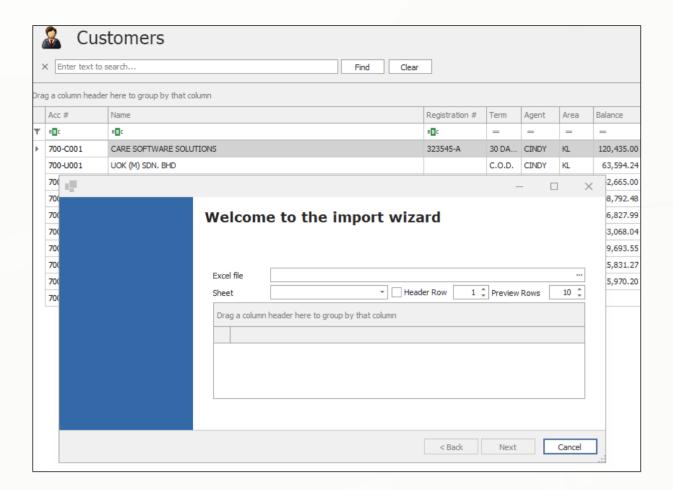

## IO (Import / Export)

If the setting "IO (Import / Export) is ticked, user able to proceed for import function

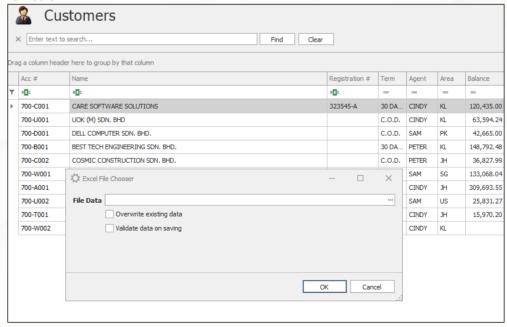

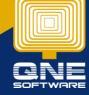

3. If we unticked the settings, user cannot see setting accordingly

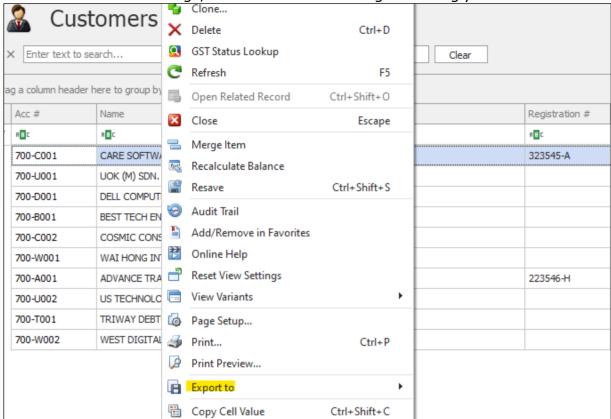

## **Migration Assistant**

4. If user tick this setting, user able to use the migration function

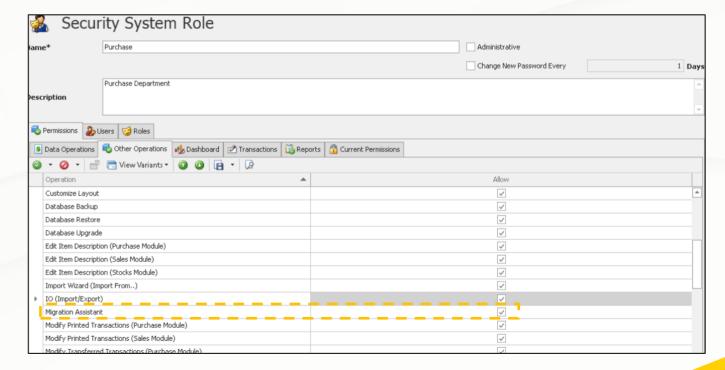

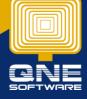

Which under File > Migration Assistant

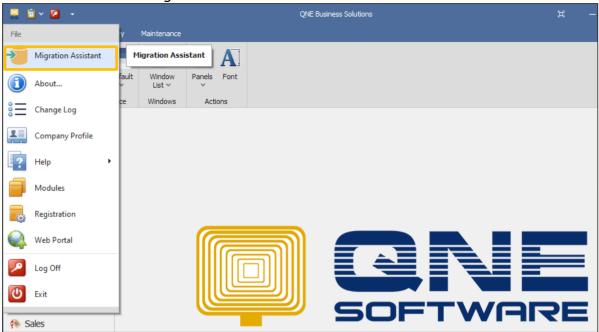

5. If the setting is unticked, user cannot see the Migration Assistant function

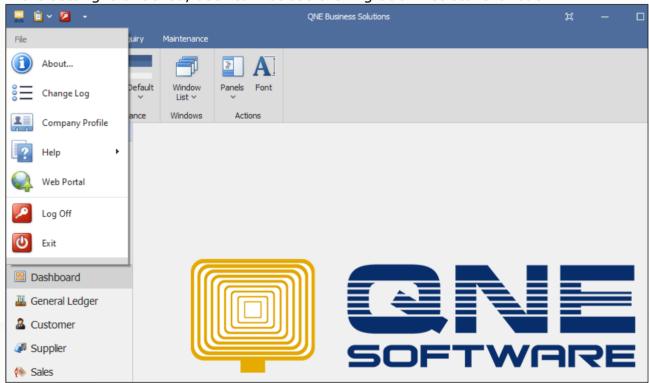